. . .  $J$ ekyll + Liquid, Static Site Generation with Ruby

.

Introduction **Example** Example **References** References

Jon Ander Hernández

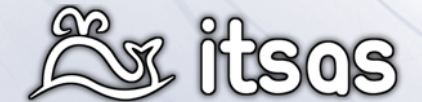

EHUko Software Librea sustapenerako taldea 14 de Mayo de 2009

 $\bigodot$   $\bigodot$   $\bigodot$ 

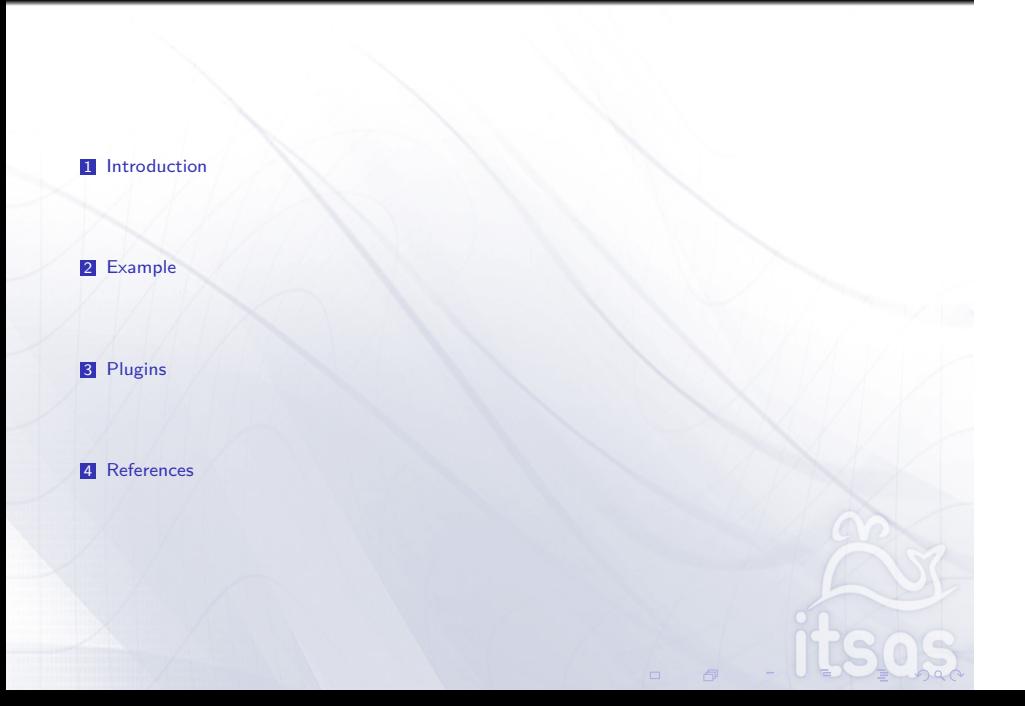

Introduction **Example** Example **References** References

How did I discover Jekyll?

# **GitHub**

 $\blacktriangleright$  A web-based hosting service for software development projects that use the Git revision control system.

**Introduction Example** Example **Plugins** Plugins **References** References

. . . . . .

 $\blacktriangleright$  Provides social networking functionality such as feeds, followers, ...

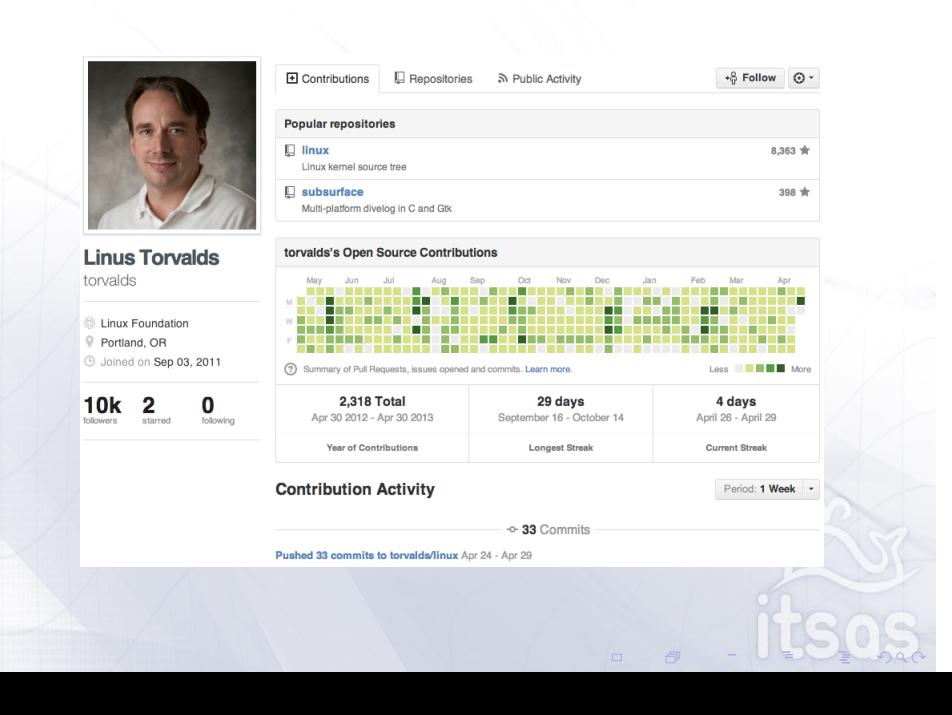

**Introduction Example** Example **Plugins** Plugins **References** References

#### PUBLIC **Definition** mojombo / jekyll  $\circledcirc$  Watch -  $\star$  Star 10,629  $\updownarrow$  Fork 1,816 Network **Pull Requests** 23 **Issues 50** Wiki Graphs  $\left\langle \mathbf{r}\right\rangle$ Code Open Closed Sort: Newest -**All Requests**  $_{23}$ Yours [1] Fix `jekyll serve --limit\_posts n` failed #1004 **Fix 'jekyll serve --limit\_posts n' failed**<br>Just fix this error: \$ ./bin/jekyll serve --limit\_posts 2 --trace Configuration file: And the street of the street party and the street of the street of the street of the street of the street of the street of the street of the street of the street of the street of the street of the street of the street of  $\sqrt{\frac{3}{2}}$  Find a user #1003 [1] support data sources maul-esel Support data sources<br>Data Source enables you to load data from external sources, such as web, file system, databases a...<br>Later by futengyun3 days ago  $\overline{5}$ benbalter parkr [1] Use post's directory path when matching for the post\_uri tag<br>Adds support for matching file names of posts in subdirectories. Works with the following: {\* pos...<br> $\frac{\partial}{\partial t}$  by dhoole 5 days ago s# 13 comments #998  $x3r0$ sillylogger  $dhcole$ [1] Use valid css class names when pygments language contains invalid chars, eg #994 darwin Use valid case class names when pygments language contains invalid chars, eg<br>
Html+django<br>
Pygments has some lexers that combine multiple languages and are referenced by name using the plu...<br>
set y stephenmed 7 days ago stephenmod ixti cobyism  $\prod_{i=1}^{n}$  add leading slash to page.url and post.url<br>Liquid: {\$ for page in site.pages \$} {{ page.url }} {\$ endfor \$} Example output:<br>/docs/api/devel... #992  $u<sub>u</sub>59$ liufengyun by maul-esel 11 days ago  $\sqrt{3}$  11 comments goodtouch stomar [1] Move top, header, and footer includes into default layout. #986 Move top, header, and footer includes into default layout.<br>This is a design pattern / best practices decision and would love everyone's thoughts. Following ...<br> $\mathbb{R}$  by benbater 12 days ago  $\mathbb{R}^n$  tomment jyruzicka **ITG**

**Introduction Example** Example **Plugins** Plugins **References** References

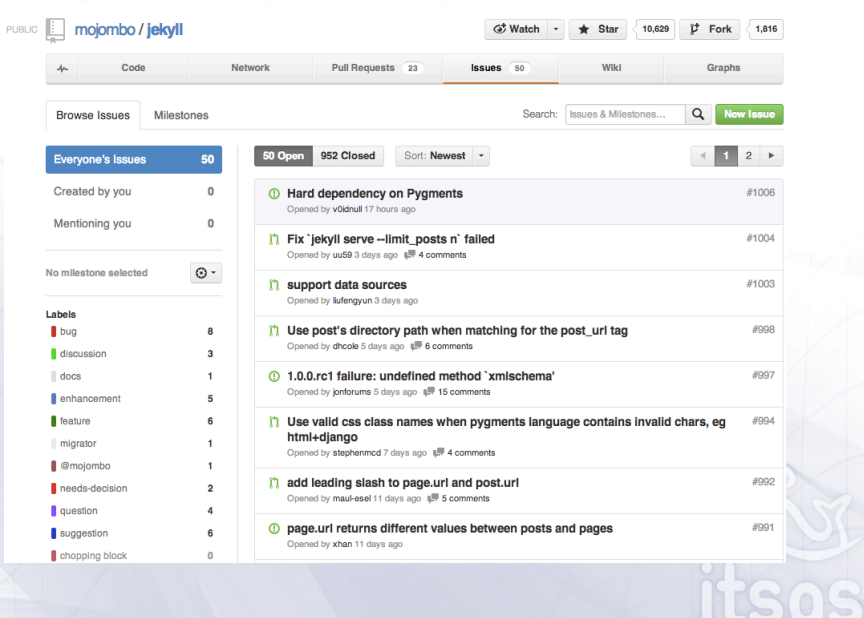

**Introduction Example** Example **Plugins** Plugins **References** References

#### Github provides hosting for projects, users and repos

 $\blacktriangleright$  Hosting

<sup>I</sup> Create a repository named *username.github.io* or *orgname.github.io*.

**Introduction Example** Example **Plugins** Plugins **References** References

 $\blacktriangleright$  Setting up a custom domain

- $\triangleright$  Create a file named CNAME in the root of your pages and put the domain (or subdomain) into the file.
- <sup>I</sup> Create a CNAME DNS record: www.example.com *→* username.github.io.

### Jekyll is the engine behind GitHub Pages.

#### Go to the repo's settings page

#### **GitHub Pages**

Create a beautiful site for your project with our GitHub Pages generator. Author your content in our markdown editor, select a theme, then publish. Automatic Page Generator To publish a page manually, push an HTML or jekyll site to a branch named<br>gh-pages. More info.

**Introduction Example** Example **Plugins** Plugins **References** References

## **Project Name** Panchat Tagline A simple chat with FIFO, Causal and Total order Body (parsed with GitHub Flavored Markdown) Load README.md ### Welcome to GitHub Pages.<br>This automatic page generator is the easiest way to create beautiful pages for all of your projects.<br>Author your page content here using GitHub Flavored Markdown, select a template crafted by a \$ cd your\_repo\_root/repo\_name<br>\$ git fetch origin<br>\$ git checkout gh-pages

**Introduction Example** Example **Plugins** Plugins **References** References

 $\Box \qquad \Box$ 

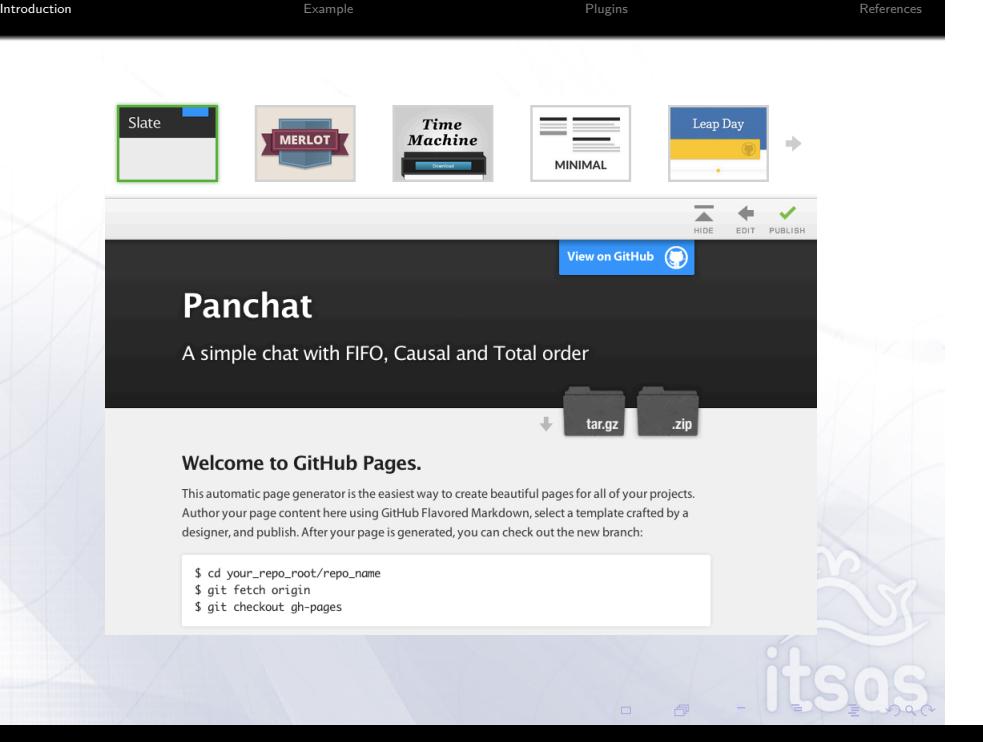

Jekyll rules!

 $Ruby + YAML + Liquid = AWESOME!$ 

**Introduction Example** Example **Plugins** Plugins **References** References

 $\blacktriangleright$  Ruby

**Introduction Example** Example **Plugins** Plugins **References** References

- $\blacktriangleright$  Liquid
- $\blacktriangleright$  YAML
- $\blacktriangleright$  Markdown

. . . . . .

 $\blacktriangleright$  Jekyll

#### Ruby language

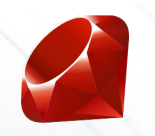

**Introduction Example** Example **Plugins** Plugins **References** References

. . . . . .

- $\blacktriangleright$  Dynamic typing and duck typing
- $\triangleright$  Dynamic reflection and alteration of objects
- $\blacktriangleright$  Centralized package management through RubyGems

gem install jekyll json mini\_magick

- $\blacktriangleright$  Implemented on all major platforms
- $\blacktriangleright$  Large standard library

#### How does it look like?

 $\blacktriangleright$  Literal notation for arrays, hashes, regular expressions and symbols

**Introduction Example** Example **Plugins** Plugins **References** References

 $hash = Hash.new$  ${\tt hash} \, = \, \{ \; : {\tt water} \; \Rightarrow \; \; ' {\tt wet'} \; , \; \; : {\tt fire} \; \Rightarrow \; \; ' {\tt hot'} \; \; \}$ puts hash [:fire] # Prints: hot

 $\blacktriangleright$  Thoroughly object-oriented with inheritance, mixins and metaclasses

```
. . . . . .
"ice is nice".length \# 11<br>"ruby is cool.".index("u") \# 1
class Person
 attr_reader : name , : age
  def initialize (name, age)
   @name, @age = name, @geend
  def <=>(person) # Comparison operator
   age \iff person \text{.}end
end
class Hacker < Person
end
```
 $\blacktriangleright$  Lexical closures, iterators and generators, with a unique block syntax

**Introduction Example** Example **Plugins** Plugins **References** References

```
. . . . . .
( 1 \ldots 3 ). map \{ |x| x * 2 \} \not\Longrightarrow [ 2 , 4 , 6 ]hash . each do | key , value |
puts "#{key} is #{value}"
end
 def create_set_and_get (closure_value=0)<br>
return Proc.new {|x| closure_value = x},<br>
Proc.new { closure_value }
end
\mathtt{setter}\;,\;\;\mathtt{getter}\;=\;\mathtt{create}\_\mathtt{sed}\_\mathtt{get}\texttt{setter}.\texttt{call(21)}\ \texttt{getter}.\texttt{call}~\#\Rightarrow 21
```
#### YAML, a human-readable data serialization format

```
. . . . . .
customer :
    given: Dorothy
    family : Gale
\# [" customer "][" given "] \Rightarrow "Dorothy"
items :
    − part_no : A4786
                Water Bucket (Filled)
   − part_no : E1628
     descrip: High Heeled "Ruby" Slippers
items2: [ { part_no: A4786 }, { part_no: E1628 } ]
# ["items"][0]["part.no"] = > A4786bill−to : &id001
   street: >
       Wrapped text
will be folded
       into a single
       paragraph
refer : *id001
```
**Introduction Example** Example **Plugins** Plugins **References** References

#### Liquid, a template engine

- $\blacktriangleright$  Non evaling and secure
- $\triangleright$  Stateless. Compile and render steps are separate.
- In Just render passing in a hash with local variables and objects.

**Introduction Example** Example **Plugins** Plugins **References** References

. . . . . .

```
# Parses and compiles the template
\mathbf{\hat{a}}template = Liquid :: Template.parse ("hi {{name}}")
# => " hi tobi "
@template . render ( ' name ' => ' tobi ' )
```
 $\blacktriangleright$  Markup composed of tags, blocks and filters.

```
% (\left(1)} id="products"><br>
{% for product in products %}<br>
\left(2)<br>
\left(2)} \left(2)<br>
\left(2)} \left(2)}<br>
Only {{ product price | price }}
              {% if product . description %}
{{ product . description | prettyprint | paragraph }}
{% else %}
         No description<br>{% endif %}<br></li>
   \{% \text{ endfor } % \}\langle \rangleul>
Remember, everything is non evaling code, if, for, …are simple tags/blocks.
```
**Introduction Example** Example **Plugins** Plugins **References** References

#### Markdown, a lightweight markup language

Used on GitHub, reddit and Stack Overflow

Write using an easy-to-read, easy-to-write plain text format, then convert it to structurally valid XHTML

**Introduction Example** Example **Plugins** Plugins **References** References

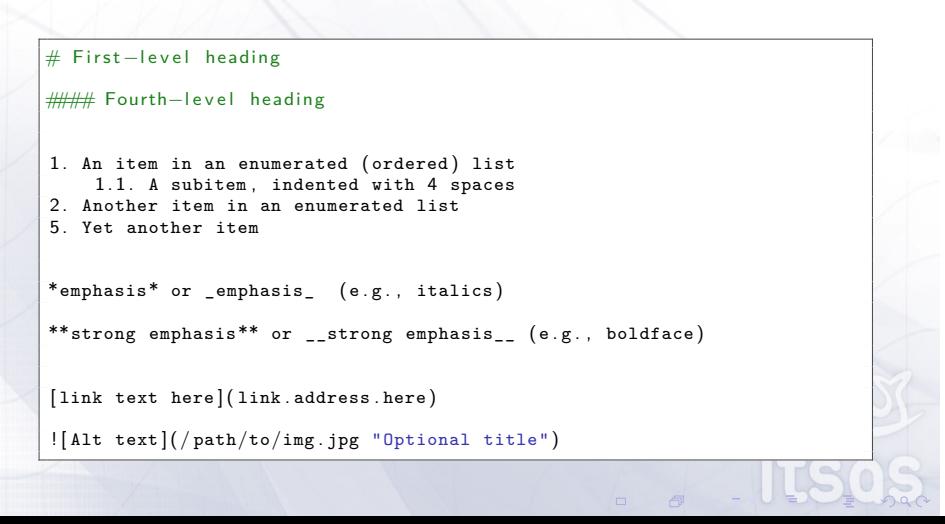

#### Jekyll

- 1. Gather content from \_posts, \_includes and other files
- 2. Applies a template
- 3. Converts Mardown to HTML
- 4. Runs liquid converters
- 5. Outputs static HTML page

Note: Please note that Jekyll will only convert files that also have a YAML header at the top.

**Introduction Example** Example **Plugins** Plugins **References** References

### YAML configuration

- $\blacktriangleright$  Global configuration options:  $\text{\_}config.\text{yml}$ Exposed from site
- ▶ Per page/post configuration options: YAML Front Matter Exposed from page

**Introduction Example** Example **Plugins** Plugins **References** References

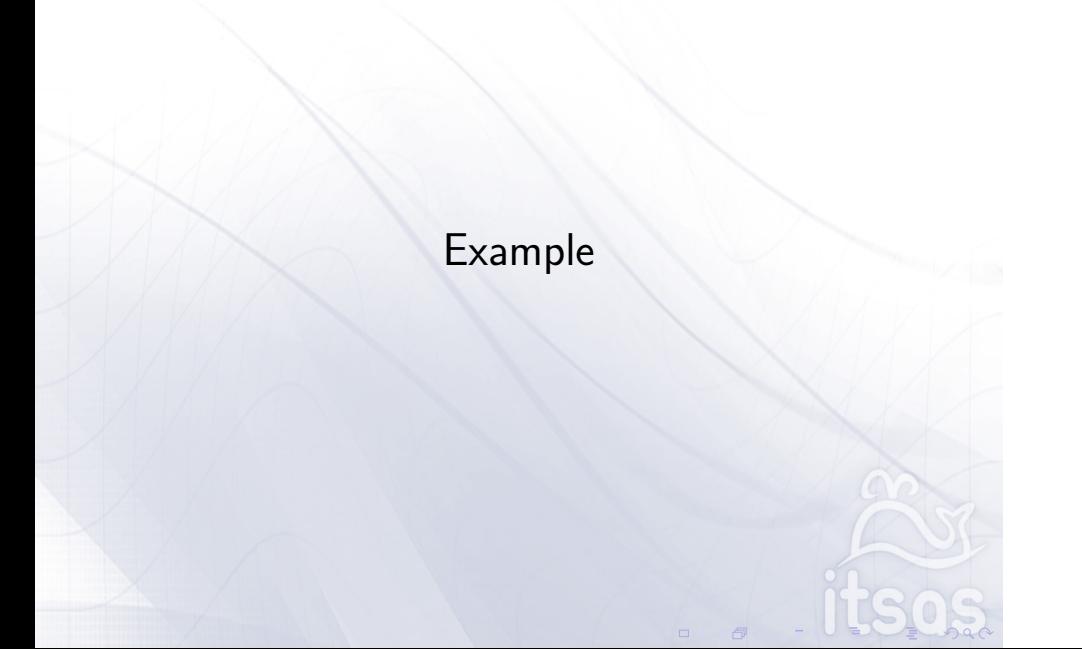

#### A simple post

We place the blog entry inside \_posts in a file called for example \_posts/2013-04-30-blog-like-hacker.md

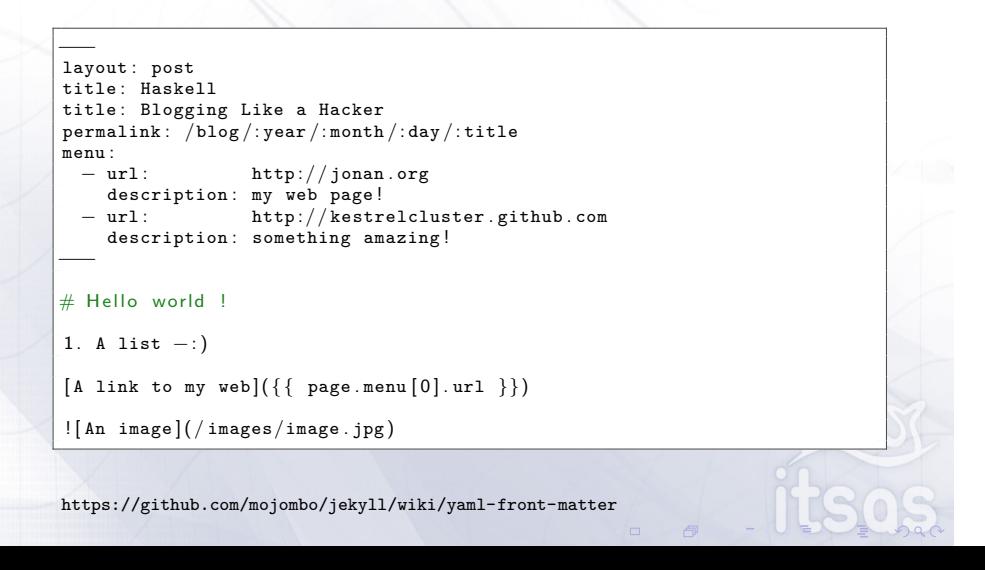

#### The template

\_layout/post.html

```
. . . . . .
<!DOCTYPE HTML>
<html>
<head>
     <title>{{ page . title }}</title>
   </head>
<body>
<ul>
{% for item in page . menu %}
<li><a href="{{item.url}}">{{item . title}}</a></li>
{% endfor %}
</ul>
{{ content }}
</body>
</html>
```
## Typlical Workflow

 $\blacktriangleright$  Commit to github :-)

\$ git add \_posts/2013*−*04*−*30*−*blog*−*like*−*hacker . md \$ git commit *−*m "new post" \$ git push

Introduction **Example Example Example** Plugins **Plugins References** 

 $\blacktriangleright$  Run Jekyll locally.

jekyll *−−*auto *−−*server 8080

Each time a file is modified the whole site will be reconstructed.

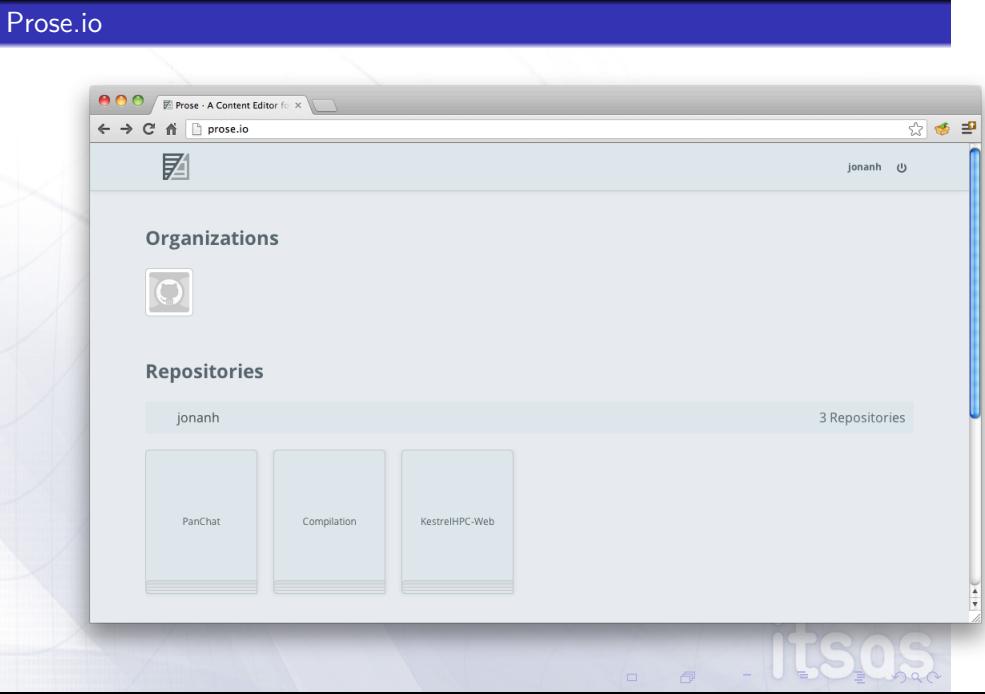

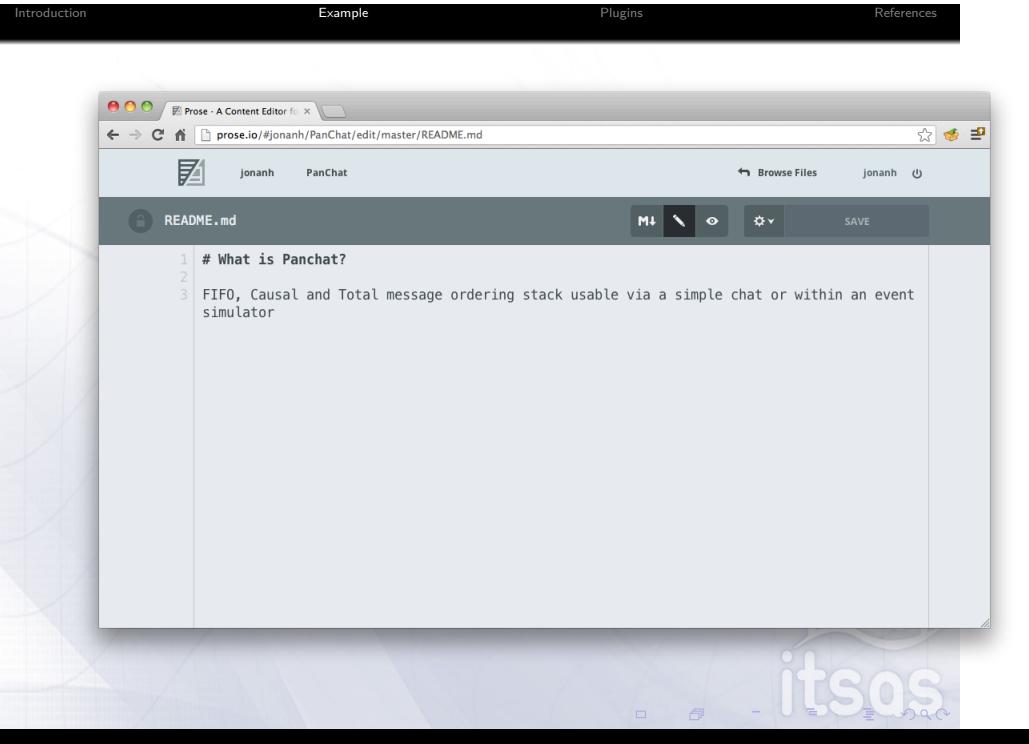

. . . . . . <!DOCTYPE HTML>  $<$ html $>$  $<$ head $>$ <title>Blogging Like a Hacker</title> </head> <body>  $\langle u1 \rangle$  $\langle$ li $\rangle$ a href="http://jonan.org" $\langle$ a $\rangle$  $\langle$ li $\times$ a href="http://kestrelcluster.github.com" $\times$ /a $\times$ /li $>$  $<$  /ul<br>>  $\,$  $\langle$ h1 id='hello\_world\_'>Hello world ! $\langle$ /h1>  $<$ ol $>$ <li>A list − : )</li>  $\mathopen{<}/\mathtt{o1}\mathclose{>}$  $<$ p $<$ a href='http://jonan.org'>A link to my web $<$ /a $>$ /p> <p≫<img alt='An image' src='/images/image.jpg' /></p></div><br></div><br></body>><br></html>

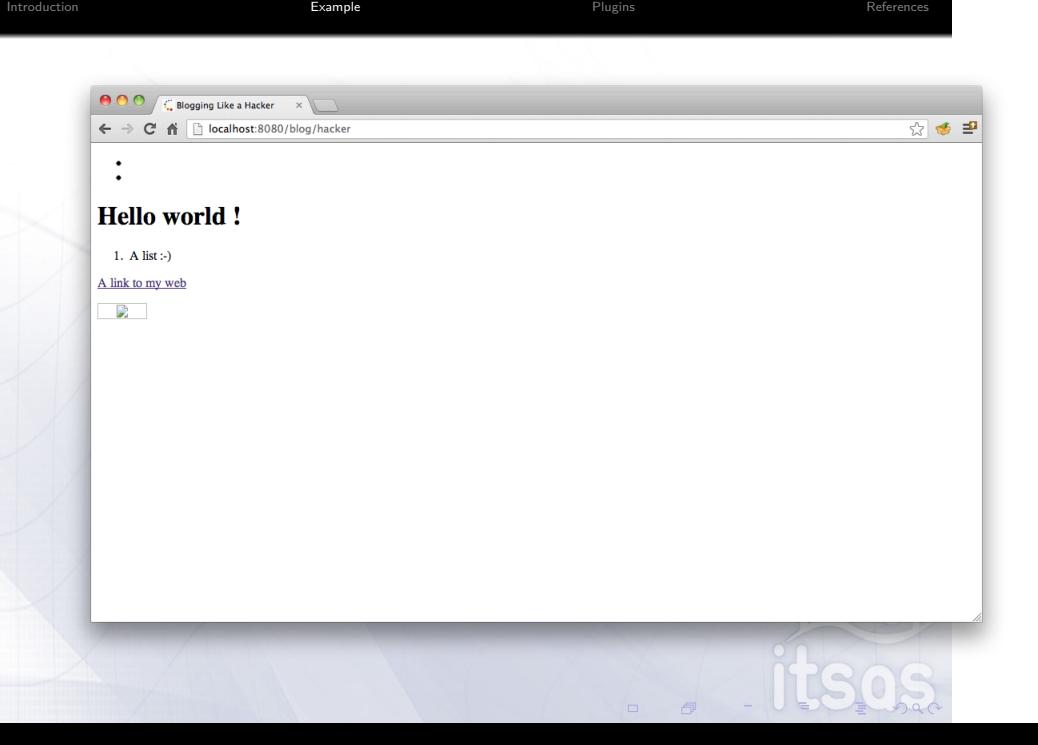

What if we want blog comments?

Extend with Disqus or Facebook comments

Introduction **Example Example Example** Plugins **Plugins References** 

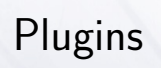

Introduction **Example Example Construction** Plugins **Plugins** Plugins References

\_plugins/\*.rb

#### Liquid Tag

This tags takes a parameter and looks for it on the context when rendered.

Introduction **Example Example Construction** Plugins **Plugins** Plugins References

```
module Jekyll
  class ExampleTag < Liquid : : Tag
     def initialize (tag_name, text, tokens)
        super<br>@text = text.strip
     end
     def render (context)
      return context [ @text ]
     end
  end
 end
Liquid : : Template . register_tag ( ' exampletag ' , Jekyll : : ExampleTag )
\Big|\,\{\% exampletag site globalvariable \% \}IS
```
#### Liquid filter

module Jekyll<br>
def asset\_url(input)<br>
def asset\_url(input)<br>
"http://www.example.com/#{input}?#{Time.now.to\_i}"<br>
end end end

Introduction **Example Example Construction** Plugins **Plugins** Plugins References

. . . . . .

 $\verb|Light:Template. register_fitter(Jekyll::AssetFilter)\text{ }$ 

```
module Jekyll
   module Converters
class Markdown < Converter
       safe true
       def setup
         return KramdownParser . new @config
       end
        def matches(ext)<br>ext =~ /md/i<br>end
        def output_ext ( ext )
".html"
end
        def convert ( content )
parser = KramdownParser . new
          return parser . convert ( content )
       end
     end
  end
end. . . . . .
                                                                                            S
```
Introduction **Example Example Construction** Plugins **Plugins** Plugins References

#### Jekyll Conversor

#### Jekyll Generator

```
module Jekyll
  class CategoryPage < Page
      def initialize ( site , base , dir , category )
@site , @base , @dir , @name = site , base , dir , ' index . html '
        self . process ( @name )
       self . read_yaml ( File . join ( base , ' _layouts ' ) , ' category_index . html←-
               ' )
        self.data['category'] = categorycategory_title_prefix = site . config [ ' category_title_prefix ' ] | | '←-
Category : '
        self.data['title'] = "#{category.title'}end
  end
  class CategoryPageGenerator < Generator
    safe true
    def generate (site)
        if site . layouts . key? ' category_index '
dir = site . config [ ' category_dir ' ] | | ' categories '
site . categories . keys . each do | category |
              site . pages << CategoryPage . new ( site , site . source , File . join (←-
dir , category ) , category )
          end
        end
                                                                                                        \simend
                                                                    . . . . . .
```
Introduction **Example Example Construction** Plugins **Plugins** Plugins References

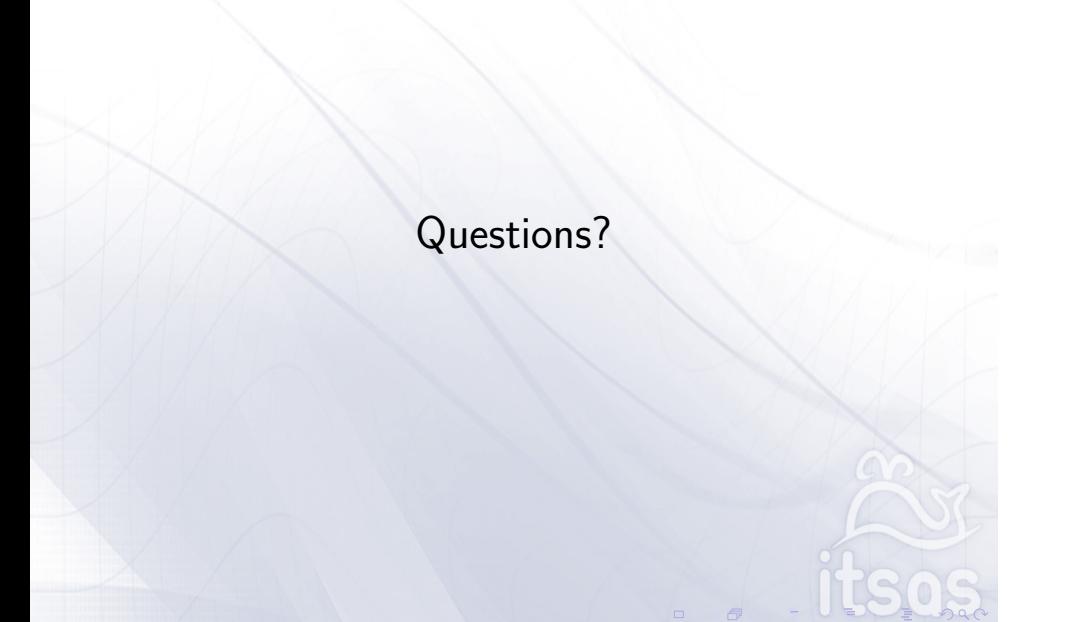

Introduction **Example Example Construction** Plugins **Plugins** Plugins References

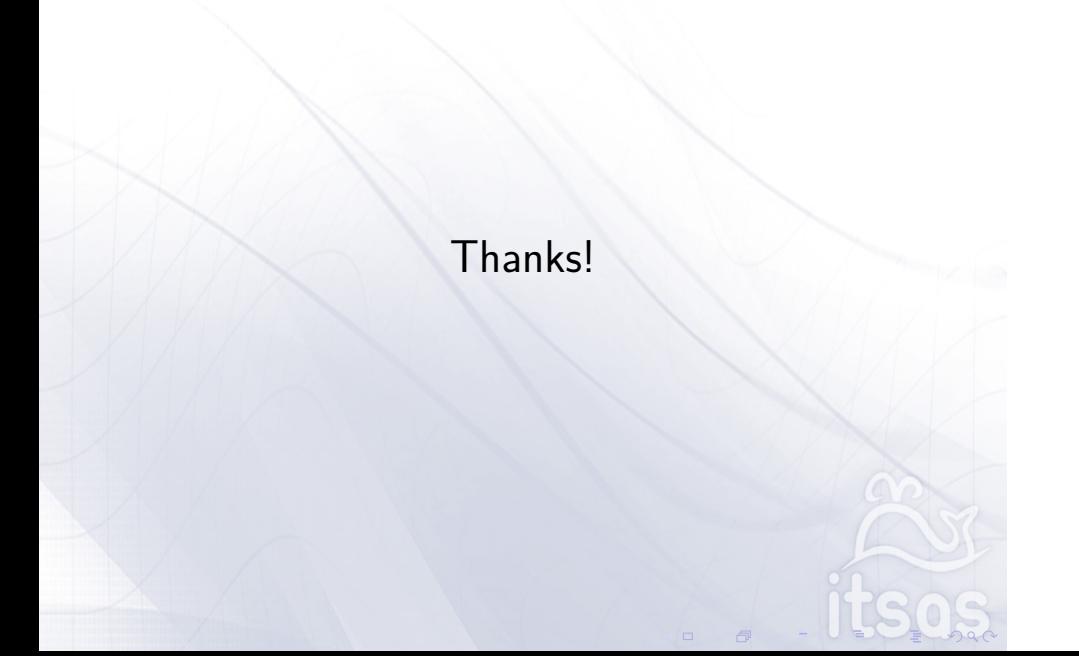

Introduction **Example Example Construction** Plugins **Plugins** Plugins References

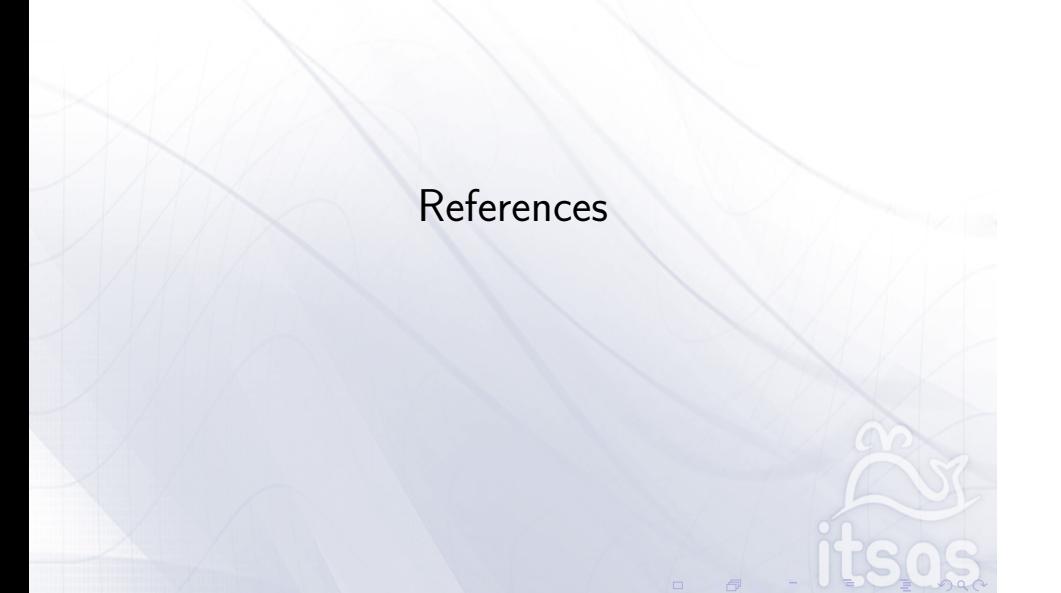